MINISTÈRE DE L'INTÉRIEUR \_

*Direction générale de la police nationale* \_

## **Circulaire du 20 avril 2017 relative à la mise en œuvre du régime hebdomadaire avec horaires variables**

NOR : *INTC1711137C*

#### *Pièces jointes:* 2 annexes.

*Le préfet, directeur général de la police nationale à Monsieur le préfet de police ; Monsieur le préfet de police des Bouches-du-Rhône ; Monsieur le directeur général de la sécurité intérieure ; Mesdames et Messieurs les directeurs et chefs des services centraux de la police nationale ; Messieurs les préfets de région, préfets de zone de défense et de sécurité ; Mesdames et Messieurs les préfets de région ; Mesdames et Messieurs les préfets de département; Monsieur le haut-commissaire de la République en Nouvelle-Calédonie ; Monsieur le haut-commissaire de la République en Polynésie française ; Monsieur le préfet de la collectivité territoriale de Saint-Pierre-et-Miquelon ; Monsieur le préfet, administrateur supérieur à Wallis-et-Futuna ; Monsieur le préfet, secrétaire général du ministère de l'intérieur ; Monsieur le chef du service des technologies et des systèmes d'information de la sécurité intérieure.*

La présente circulaire a pour objet de préciser et de commenter les instructions modificatives NOR: INTC1625258J et NOR : INTC1625259J du 19 septembre 2016 qui mettent en œuvre, notamment, le régime hebdomadaire avec horaires variables dans la police nationale.

Pour faire suite au résultat positif des expérimentations de nouveaux «cycles» de travail intervenues en 2015/2016, la possibilité de mettre en place un régime hebdomadaire avec des horaires variables a été intégrée dans le protocole signé le 11 avril 2016 pour la valorisation des carrières, des compétences et des métiers dans la police nationale. En conséquence, les instructions modificatives NOR : INTC1625258J et NOR : INTC1625259J du 19 septembre 2016 disposent que le régime hebdomadaire est aménageable avec des horaires variables.

La présente circulaire définit plus précisément les contours de cette organisation du travail qui améliore les conditions de travail des agents, tout en veillant à assurer la continuité du service public.

Le dispositif d'horaires variables permet, sous réserve des nécessités de service, de maintenir des horaires de travail identiques chaque jour ou de les moduler autour de plages fixes.

#### I. – LE CHAMP D'APPLICATION

L'aménagement des horaires variables défini localement, après avis des instances consultatives compétentes, tient compte des missions spécifiques de l'unité de travail et est compatible avec la réglementation sur le temps de travail.

Dans un même service, régimes cyclique et hebdomadaire (avec ou sans horaires variables) peuvent coexister. En revanche, cette organisation est difficilement envisageable au sein d'une même unité de travail. Si cette mixité de régimes tient à la catégorie des agents concernés (éligible ou non aux horaires variables, comme un chef de service à l'article 10 du décret nº 2000-815 du 25 août 2000 par exemple), elle est admise.

## 1.1. *Le régime de travail*

Les horaires variables sont uniquement envisageables avec le régime de travail hebdomadaire. Les dispositifs de la permanence et/ou de l'astreinte, qui sont regardés au titre de services supplémentaires, peuvent s'adjoindre à ce régime hebdomadaire aménagé en horaires variables. Ces services supplémentaires, ainsi que le rappel au service sont compensés conformément à la réglementation en vigueur pour les différents corps. Il en est de même pour l'aménagement de service du report de repos.

Bien qu'il ne s'agisse plus d'un régime de travail hebdomadaire classique, la référence reste hebdomadaire. Cette référence à une durée hebdomadaire permet de définir la durée moyenne journalière de travail, ainsi que le nombre de jours RTT auxquels l'agent a droit.

Pour un agent travaillant à temps plein, l'activité est répartie sur 5 jours par semaine.

Un agent autorisé à exercer ses fonctions à temps partiel peut travailler en horaires variables.

#### 1.2. *Les agents*

Ce régime ne concerne pas les personnels suivants:

– agents relevant des dispositions de l'article 10 du décret nº 2000-815 du 25 août 2000 relatif à l'aménagement et à la réduction du temps de travail dans la fonction publique de l'État et dans la magistrature, qu'ils soient personnels actifs ou personnels administratifs, techniques ou scientifiques;

- membres du corps de commandement;
- personnels exerçant leurs fonctions selon des plages horaires différentes d'un jour à l'autre, en brigades ou en horaires décalés;
- agents bénéficiant, pour une période déterminée, d'un aménagement de service thérapeutique préconisé par la médecine de prévention.

En conséquence, en dehors de ces restrictions, les horaires variables peuvent notamment être utilisés pour les personnels administratifs, techniques ou scientifiques, les membres du corps d'encadrement et d'application, ainsi que les adjoints de sécurité.

#### 1.3. *Les missions*

Ce régime de travail ne peut être utilisé que pour des fonctions de support et de soutien ou de traitement judiciaire.

## II. – LES MODALITÉS D'ENREGISTREMENT ET DE CONTRÔLE DU TEMPS DE TRAVAIL

Un décompte exact du temps de travail accompli chaque jour par chacun des agents est opéré par le système officiel de gestion automatisée du temps de travail (actuellement GEOPOL/GEO.NET) et tout agent est tenu de se soumettre à ces modalités de contrôle.

#### 2.1. *L'enregistrement*

Pour établir un décompte exact du temps de travail, les personnels sont tenus d'enregistrer leurs entrées et sorties 4 fois par jour:

– à l'arrivée ;

- au début de l'interruption de service ;
- à la fin de cette interruption;
- au départ.

Les agents bénéficiant d'un temps partiel, organisé avec des demi-journées, ne badgent que 2 fois au cours de ces périodes. De ce fait, des anomalies non bloquantes, générées par GEOPOL, sont à lever par le gestionnaire.

Pour cela, l'agent doit se connecter à GEO.NET, inscrire son matricule et saisir son mot de passe qu'il a créé lors de la première connexion. Il active une coche «badgeage fonctionnaire», puis valide (annexe 2, guide de l'utilisateur).

En cas d'empêchement, une régularisation a posteriori, contrôlée et visée par le chef de service, se substitue à cet enregistrement pour ces périodes. C'est notamment le cas des agents, en déplacement sur un lieu de travail inhabituel, et dans l'impossibilité de badger, qui régularisent leur situation auprès du gestionnaire dès leur retour au service.

#### 2.2. *Le suivi et le contrôle*

Il appartient au supérieur hiérarchique, comme en matière de repos et congés, de prendre les dispositions utiles pour qu'une présence suffisante soit assurée, en fonction des nécessités du service, durant toute la plage horaire d'ouverture de l'unité de travail.

Les créneaux horaires sur les plages variables pour lesquels s'applique le seuil minimum de présence doivent être définis par chaque chef de structure, au regard du bon fonctionnement de l'unité.

Si des circonstances particulières l'exigent, il est possible de prévoir une présence maximale des agents. La souplesse apportée par le système des horaires variables repose sur la responsabilité de chacun.

Les irrégularités éventuelles (limites du débit ou du crédit dépassées, défaut de badgeage, non-respect de la durée minimale de la pause méridienne, non-respect des plages fixes, badgeage pour un autre agent, etc.) donnent lieu à un entretien avec le supérieur hiérarchique qui apprécie les suites à donner en fonction des justifications fournies.

## III. – LA COMPTABILISATION DU TEMPS DE TRAVAIL

Le dispositif d'horaires variables permet d'améliorer la conciliation entre la vie professionnelle et la vie personnelle des agents, et de maintenir le bon fonctionnement du service.

Ainsi, les agents font varier les horaires de travail autour de plages fixes ou continuent à suivre des horaires de travail identiques chaque jour selon l'organisation préalablement fixée.

En tout état de cause, la durée annuelle de référence (1 607 heures) doit être effectuée par chaque agent.

## 3.1. *La période de référence*

Une période de 4 semaines glissantes (28 jours) est définie comme période de référence. Au sein de cette période, chaque agent doit accomplir un nombre d'heures de travail (temps de travail enregistré) correspondant à la durée réglementaire afférente à la période considérée (temps de travail que l'agent doit effectuer en fonction de son régime hebdomadaire).

Ainsi, pour un agent en régime hebdomadaire à 40h30, le temps de travail de référence pour 4 semaines est de 162 heures.

Pour un membre du corps d'encadrement et d'application à 39h25, le temps de travail de référence pour 4 semaines est de 157h40.

La différence entre le temps de travail de référence et le temps réel peut faire apparaître un crédit ou un débit de temps.

GEO.NET effectue le calcul quotidien du solde de débit ou de crédit à l'intérieur des bornes horaires définies. Ces données sont visibles de l'agent par simple connexion au module GEO.NET.

À noter que le temps de travail théorique à effectuer durant une journée est défalquée du compteur «débit-crédit» en début de journée. Celui-ci est mis à jour au cours de la nuit suivante.

#### 3.2. *Les durées minimales journalières: plages fixes et plages variables*

La journée de travail est découpée en plusieurs types de plages horaires.

#### 3.2.1. Les plages fixes

Les plages fixes sont d'une durée totale de 4 heures par jour, du lundi au vendredi (une plage de 2h avant la plage variable comportant l'interruption médiane et une plage de 2 heures après cette plage variable), durant lesquelles l'agent doit être présent au service.

Pour les personnels actifs, dans le cas d'un régime hebdomadaire organisé en «petite et grande semaine», les plages fixes sont également prévues du mardi au samedi, une semaine sur deux.

Le pourcentage de présence est appliqué durant ces plages fixes.

La définition de ces plages fixes est réalisée au regard des nécessités du service.

Pour exemple, les plages fixes peuvent être : 9h30 – 11h30 puis 14h30 – 16h30, avec une variabilité médiane de 3 heures. Ainsi, l'agent est, au minimum, 5 heures par jour au service.

#### 3.2.2. Les plages variables

Les plages variables sont celles à l'intérieur desquelles l'agent peut faire évoluer quotidiennement ses horaires d'arrivée et de départ du service, sous réserve des nécessités.

Des dispositions doivent être adoptées pour assurer une continuité du service durant certaines périodes, précédant ou suivant la fin des plages fixes, à définir à l'intérieur des plages variables.

Ces créneaux horaires durant lesquels s'applique le seuil minimum de présence (quantum de présence) sont définis par chaque chef de service, dans le respect des règles du dialogue social.

L'amplitude horaire englobant les plages fixes et certaines plages variables concernées par le quantum de présence est communément appelée «plage d'ouverture de l'unité de travail». Elle tient compte des missions et de la charge de travail de la structure.

Ses bornes horaires sont définies en gardant à l'esprit que :

- trop proches des plages fixes, la mesure ne présente aucun intérêt réel;
- trop proches des bornes variables, elles vident le dispositif des horaires variables de sa substance, au détriment des agents.

#### 3.2.3. Les plages neutralisées

Les plages dites « neutralisée s » sont celles situées avant le début de la plage variable de la première partie de vacation ou après la fin de la plage variable de la deuxième partie de vacation.

Les temps de travail effectués durant ces périodes ne sont pas comptabilisés, sauf s'ils sont justifiés par des nécessités de service et validés par la hiérarchie.

Cette validation est effectuée par le gestionnaire GEOPOL, après décision du supérieur hiérarchique.

#### 3.3. *Le dispositif de «débit-crédit»*

Comme indiqué précédemment, le temps travaillé est géré sur une période de 4 semaines (28 jours), avec un calcul quotidien dans GEOPOL (visible de l'agent par le biais de GEO.NET).

À l'issue de cette période, le temps de travail de référence (temps de travail que l'agent doit effectuer en fonction de son régime hebdomadaire) et le temps réel (temps de travail enregistré) sont comparés. Cette comparaison peut faire apparaître un crédit ou un débit de temps.

Plusieurs situations peuvent exister, qui sont, pour la plupart, gérées automatiquement par le progiciel GEOPOL.

#### 3.3.1. Cas du solde créditeur

Lorsque le crédit est inférieur au 1/10<sup>e</sup> du temps de travail hebdomadaire de référence de l'agent, il est reporté sur les 4 semaines suivantes.

Dans le cas d'un agent à 40h30, le temps de travail attendu à l'issue des 4 semaines est de 162 heures. Si le crédit du compteur «débit-crédit » est inférieur à 4h03, le temps est reporté sur la vingt-huitaine suivante. L'agent pourra utiliser ce temps dans le cadre de la variabilité de ses horaires.

Si l'agent est en régime hebdomadaire à 39h25, le report s'effectue si le compteur « débit-crédit » est inférieur à 3h56.

Lorsque le crédit atteint 1/10<sup>e</sup> du temps hebdomadaire de référence de l'agent, celui-ci bénéficie du droit à une demi-journée de récupération, laquelle doit être prise au cours des 4 semaines suivantes, après validation du chef de service.

Par exemple, dans le cas d'un agent à 40h30, si le crédit du compteur « débit-crédit » est égal à 4h03, une demi-journée de récupération, appelée «repos compensé badgé (RCB)» dans GEOPOL, est créditée dans le compteur *ad hoc* de l'agent.

En conséquence de cette création, 4h03 sont ôtées des 4h03 du compteur «débit-crédit» qui devient nul.

Le RCB, qui compte comme une demi-vacation, devra être utilisé en repos durant les 4 semaines suivantes.

Passé ce délai, le droit à récupération s'éteint et le RCB est supprimé du compteur *ad hoc*.

Néanmoins, l'agent empêché d'exercer son droit à récupération, pour des raisons de service, peut en conserver le bénéfice sous forme d'heures supplémentaires (HS), avec accord de son supérieur hiérarchique.

Dans ce cas, le gestionnaire GEOPOL ajuste manuellement le compteur d'HS de l'agent d'une valeur équivalente au RCB supprimé.

L'addition des droits à récupération ne peut être supérieure à 5 demi-journées par année civile.

Le solde créditeur supérieur au 1/10<sup>e</sup> du temps de travail hebdomadaire de référence est écrêté toutes les 4 semaines, sauf décision expresse du chef de service.

Par exemple, pour un agent à 40h30, si le crédit du compteur «débit-crédit» est égal à 6heures, une demi-journée de «repos compensé badgé (RCB)» est créditée dans le compteur *ad hoc* de l'agent.

En conséquence de cette création, 4h03 sont ôtées des 6heures du compteur « débit-crédit » pour ne laisser que 1h57 qui sont reportées sur la vingt-huitaine suivante. L'agent pourra utiliser ce temps dans le cadre de la variabilité de ses horaires.

Le RCB est utilisé et limité en nombre comme évoqué dans le cas précédent.

Dans le cas où, toujours pour un agent à 40h30, le compteur «débit-crédit» est égal à 10heures, une demi-journée de «repos compensé badgé (RCB)», est créditée dans le compteur *ad hoc* de l'agent.

En conséquence de cette création, 4h03 sont ôtées des 10heures du compteur «débit-crédit » pour ne laisser que 4h02 qui sont reportées sur la vingt-huitaine suivante. Les 1hh5 restantes sont écrêtées.

Le chef de service peut décider que ce temps de travail, réalisé au-delà du temps de travail de référence et des possibilités de création de RCB, donne droit à du repos compensateur (heure supplémentaire), dans la mesure où il aura été fait en lien avec les nécessités de service.

Le gestionnaire GEOPOL ajuste manuellement le compteur des heures supplémentaires (HS) de l'agent.

Le RCB est utilisé et limité en nombre comme évoqué dans le cas précédent. Les heures supplémentaires sont récupérées en fonction de la réglementation en vigueur.

## 3.3.2. Cas du solde débiteur

Les opérations suivantes s'effectuent automatiquement dans GEOPOL:

Lorsque le solde débiteur est inférieur au 1/10<sup>e</sup> du temps hebdomadaire de référence du fonctionnaire, il doit être compensé à due concurrence sur les 4 semaines suivantes.

Toujours pour un agent en régime hebdomadaire à 40h30, si le débit du compteur «débit-crédit » est inférieur à 4h03, le débit est reporté sur la vingt-huitaine suivante, durant laquelle l'agent doit régulariser sa situation par du travail sur les plages variables.

S'agissant d'un agent à 39h25, le plafond de débit se situe à 3h56.

Lorsque le solde débiteur est égal ou supérieur au  $1/10^{\circ}$  et inférieur au  $1/5^{\circ}$  du temps de travail hebdomadaire de référence de l'agent, une demi-journée ARTT est décomptée, de plein droit, de sa dotation annuelle.

Pour un agent à 40 heures, le retrait d'une demi-journée d'ARTT s'effectue lorsque le débit de temps se situe entre –  $8h06$  et –  $4h03$ .

Pour exemple, si le compteur «débit-crédit» est débiteur de 5h30, ½ ARTT est retiré du compteur *ad hoc* et 4h03 sont ajoutées dans le compteur «débit-crédit» qui reporte un débit de 1h27 sur la vingt-huitaine suivante.

Ce reliquat donne également lieu à régularisation par l'agent sur les plages variables.

Lorsque le solde débiteur est égal ou supérieur au  $1/5^{\circ}$  du temps hebdomadaire de référence de l'agent, une journée ARTT, ou plus si nécessaire, est décomptée de plein droit.

Dans le cas d'un agent travaillant en régime hebdomadaire à 40h30, le débit d'ARTT s'opérera à partir d'un compteur «débit-crédit» débiteur à hauteur de 8h06 et plus.

Pour un agent à 39h25, le dispositif se mettra en œuvre à partir d'un débit de 7h53.

Si l'agent ne dispose plus d'ARTT, le débit est effectué sur un autre solde créditeur de congés ou de repos (hors congés annuels).

## IV. – LA PRISE DE REPOS ET CONGÉS

Les modalités de prise de congés ne changent pas. Le gestionnaire positionne les absences sur le planning GEOPOL, comme il le fait pour d'autres régimes de travail, RCB compris.

En revanche, l'agent qui dispose d'un stock d'heures supplémentaires peut choisir de solliciter des absences uniquement sur des plages fixes. Le reste du temps qui n'est pas travaillé durant les vacations concernées est effectué sur les plages variables suivantes.

Par exemple, un agent en régime hebdomadaire à 40h30 peut demander à bénéficier d'un repos de 2 heures d'HS qu'il positionne sur la plage fixe citée en exemple de 9h30 à 11h30. Il est donc absent durant la matinée entière et reprend son service le même jour avant 14h30, dans le respect des règles de présence fixées dans cette structure.

Dans ce cas, sans autre prise de congés, le temps de travail attendu sur la vingt-huitaine est de 160 heures, au lieu de 162 heures. Le » déficit » de temps de travail non fait cette matinée-là (4h06–2 heures, soit 2h06) est «rattrapé » durant les périodes variables suivantes.

Les heures présentes dans le compteur «débit-crédit» ne peuvent pas être posées en repos. Elles sont utilisées pour faire varier les horaires de travail journaliers.

## V. – MISE EN ŒUVRE DU RÉGIME HEBDOMADAIRE AVEC HORAIRES VARIABLES DANS GEOPOL/GEO.NET

La création d'un régime hebdomadaire avec horaires variables dans GEOPOL relève des prérogatives dévolues à l'administrateur fonctionnel.

Elle se fait par le biais du menu: paramètres généraux/cycles/roulements, cycles et profils.

C'est ici que les différentes plages horaires indiquées au point 3.2 sont définies.

Le module de «badgeage» pour les agents est accessible à partir de GEO.NET version 3.72. Quelques manipulations techniques, décrites sur une notice adressée par le ST(SI)², sont à opérer par l'administrateur technique, avant la première utilisation du module. Un calendrier annuel est également transmis par le ST(SI)² afin d'indiquer la date d'échéance des calculs de chaque vingt-huitaine.

## VI. – LA FORMATION

Les différentes mallettes de formations GEOPOL, déjà présentes dans le catalogue de formations, ont été mises à jour et complétées par la mission temps de travail de la DRCPN, en lien avec la DCRFPN.

Ainsi, les formations actuellement référencées BA050 (gestionnaire GEOPOL), AY017 (administrateur fonctionnel GEOPOL) ont été enrichies d'un module propre au «badgeage».

Des formations spécifiques pour les valideurs et des stages courts permettant de compléter, sur le chapitre des horaires variables, la formation des gestionnaires ayant déjà participé à un stage institutionnel sur GEOPOL sont élaborés et prochainement référencés.

La DCRFPN, *via* le réseau des DZRF et DTRF, en assure leur programmation et diffusion, en fonction des besoins exprimés par les services de police locaux.

 La présente instruction qui précise et commente les instructions modificatives NOR : INTC1625258J et NOR: INTC1625259J du 19 septembre 2016 mettant en œuvre, notamment, le régime hebdomadaire avec horaires variables dans la police nationale, a été présentée aux membres du comité technique de réseau de la direction générale de la police nationale le 28 mars 2017, ainsi qu'aux membres du comité technique ministériel unique du ministère de l'intérieur et du ministère des outre-mer le 29 mars 2017. Elle a recueilli un vote favorable de ces deux instances.

Fait le 20 avril 2017.

*Le préfet, directeur général de la police nationale,* J.-M. Falcone

## ANNEXE 1

## EXEMPLE DE DÉCOUPAGE D'UNE JOURNÉE DE TRAVAIL AVEC CONTINUITÉ DE SERVICE DURANT LA PLAGE MÉRIDIENNE (UNE PLAGE HORAIRE D'INTERRUP-TION MÉRIDIENNE PEUT ÊTRE PRÉVUE SELON L'ORGANISATION DU SERVICE)

La frise chronologique suivante reprend l'enchaînement des différentes plages horaires définies dans la circulaire :

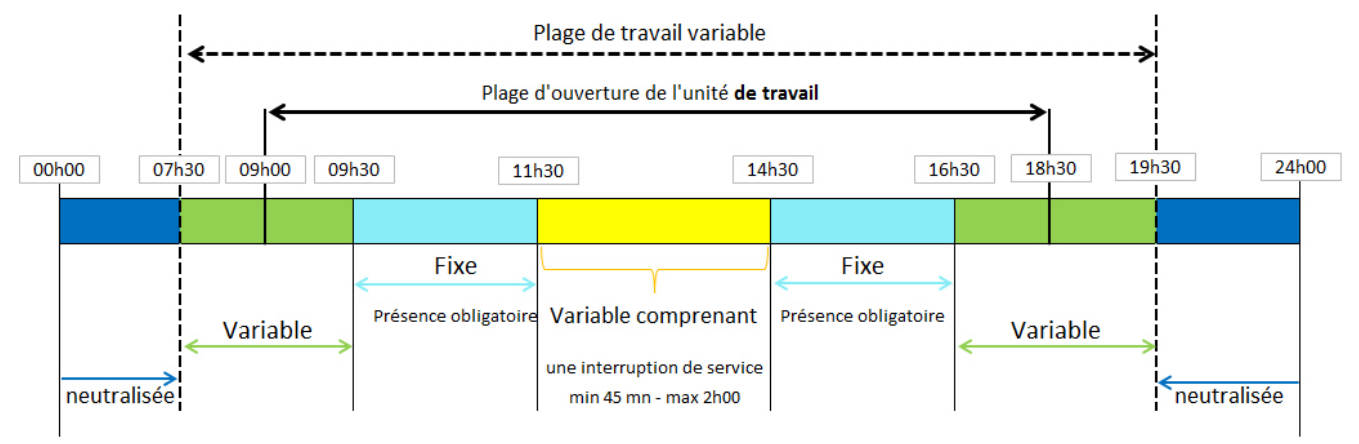

La variabilité des horaires s'étend de 7h30 à 19h30. Les agents peuvent donc enregistrer du temps de travail durant cette période.

A l'intérieur de cette amplitude horaire, la plage d'ouverture de l'unité de travail est définie entre 9h00 et 18h30. C'est durant ce créneau horaire qu'une régulation du nombre d'agents présents est effectuée.

Cette régulation se fait, d'une part, par rapport au pourcentage de présence sur les plages fixes (de 9h30 à 11h30 puis de 14h30 à 16h30):

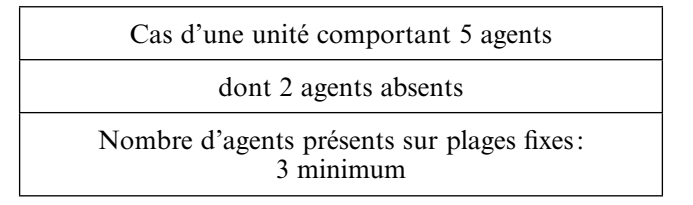

D'autre part, cette régulation est réalisée par rapport à un quantum de présence sur une partie des plages variables (de 9h00 à 9h30, de 11h30 à 14h30, puis de 16h30 à 18h30). Le chef de service détermine, selon les nécessités, le nombre d'agents nécessaire au bon fonctionnement du service. Pour permettre la variabilité des horaires, le volume minimal d'agents requis est inférieur à celui déterminé par le taux de présence,

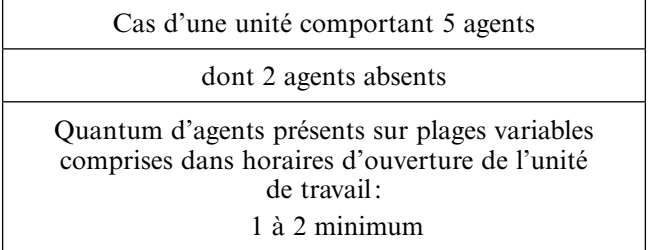

L'enregistrement de temps de travail avant 07h30 ou après 19h30, sur les plages neutralisées, ne peut être consécutif qu'à des nécessités de service signalées spécifiquement par le chef hiérarchique. Un agent ne peut pas utiliser ces créneaux horaires pour la variabilité des horaires de travail.

Enfin, s'agissant d'un régime hebdomadaire, les agents de la structure interrompent leur service durant une durée comprise entre 45mn et 2h00 au cours de la période de variabilité située entre les deux plages fixes (11h30-14h30). Le chef hiérarchique prévoit, ou non, une continuité du service durant cette période, par le biais du quantum.

Dans l'exemple cité, la présence d'un agent est requise en continu sur ce créneau horaire. Les personnels s'entendent pour échelonner la prise de déjeuner et la durée individuelle de cette interruption.

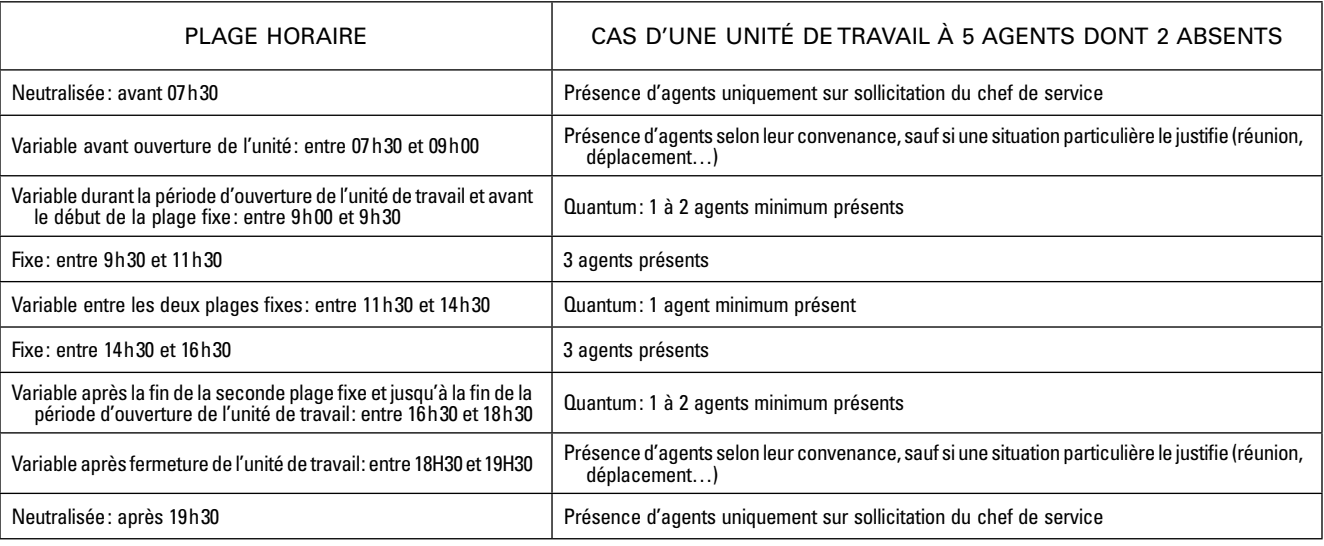

Ainsi, la présence s'établit comme suit selon les différentes plages horaires de la journée :

L'enchainement des différentes plages horaires telles que définies dans l'exemple assure une présence minimale journalière de 5h00 par agent, soit 25h00 hebdomadaires.

Il est rappelé que ces horaires variables s'inscrivent dans le respect des régimes hebdomadaires règlementaires. Ainsi, pour un agent soumis à un régime hebdomadaire à 40 h 30, ce sont 62 h 00 de travail qui sont réparties, en plus ces présences minimales, durant les 4 semaines de référence.

Il ne s'agit pas de diminuer la présence de l'agent à seulement 5h00 par jour ou 100h00 par vingthuitaine, mais simplement de permettre la variation des horaires de travail en fonction des pics d'activité éventuels et de favoriser les mesures de conciliation de la vie professionnelle et de la vie privée des agents, dans le respect de seuils de présence clairement établis.

## ANNEXE 2

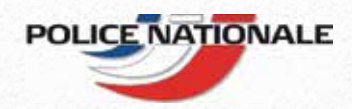

# BADGEUSE GEONET

*GUIDE PRATIQUE DE L'UTILISATEUR*

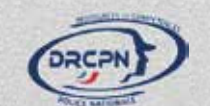

## *TABLE DES MATIERES*

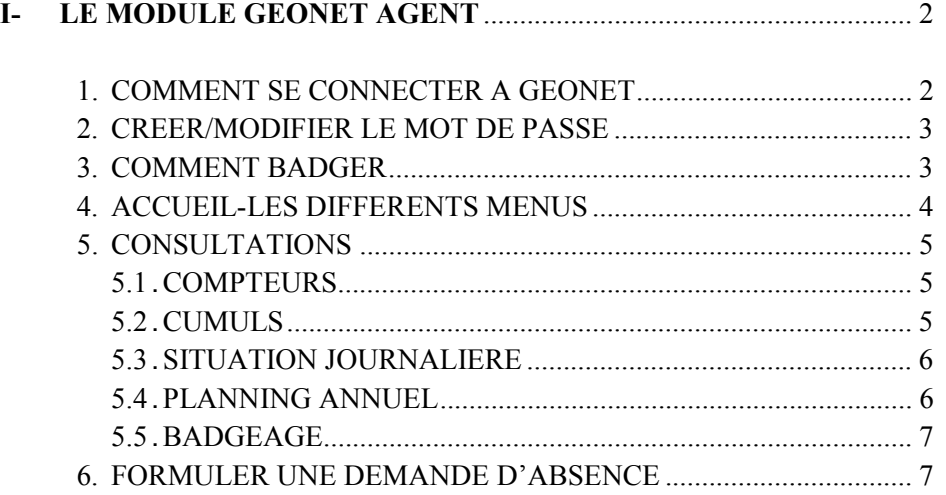

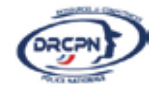

BULLETIN OFFICIEL DU MINISTÈRE DE L'INTÉRIEUR

# **I- LE MODULE GEONET AGENT**

## *1. COMMENT SE CONNECTER A GEONET*

Sur le bureau de votre ordinateur, cliquez sur l'icône pour arriver sur l'écran d'ouverture du logiciel.

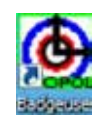

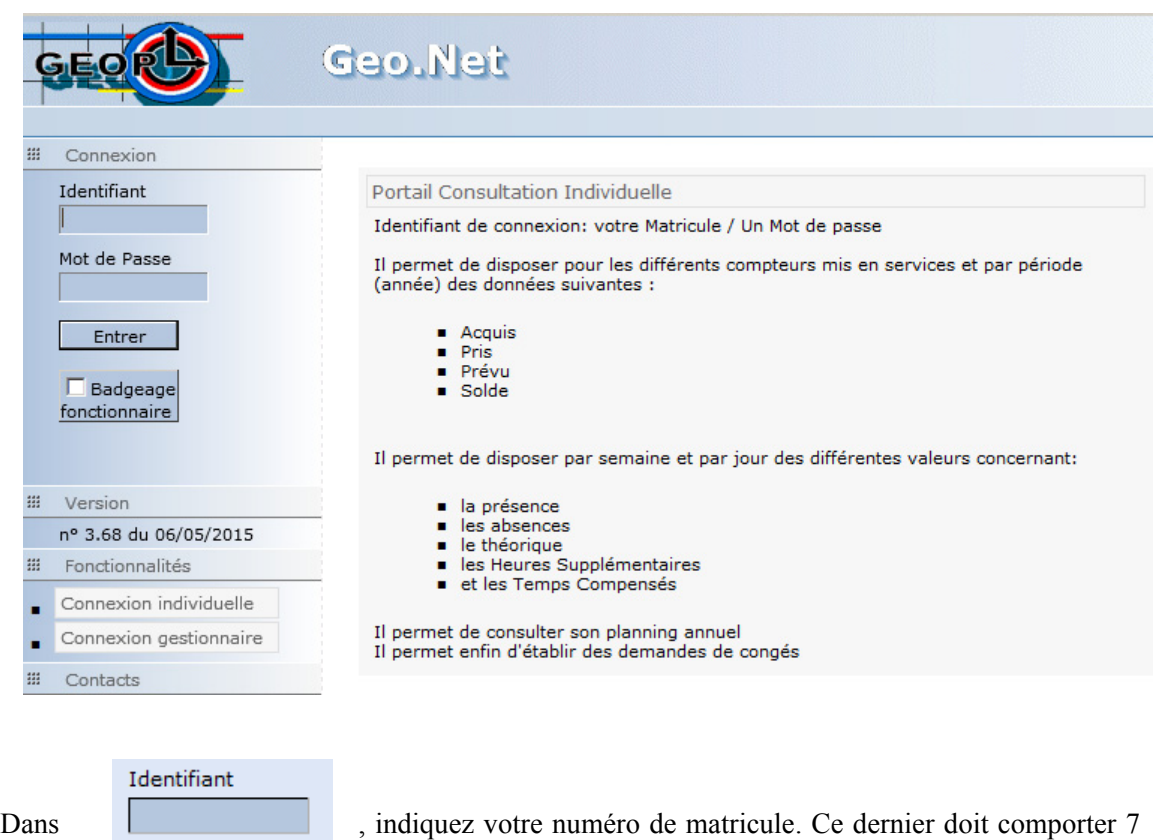

chiffres (mettre un 0 devant lorsque le matricule n'est composé que de 6 chiffres)

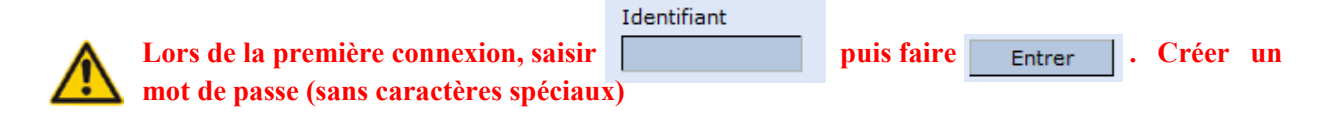

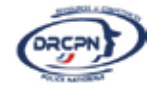

## *2. CREER/MODIFIER LE MOT DE PASSE*

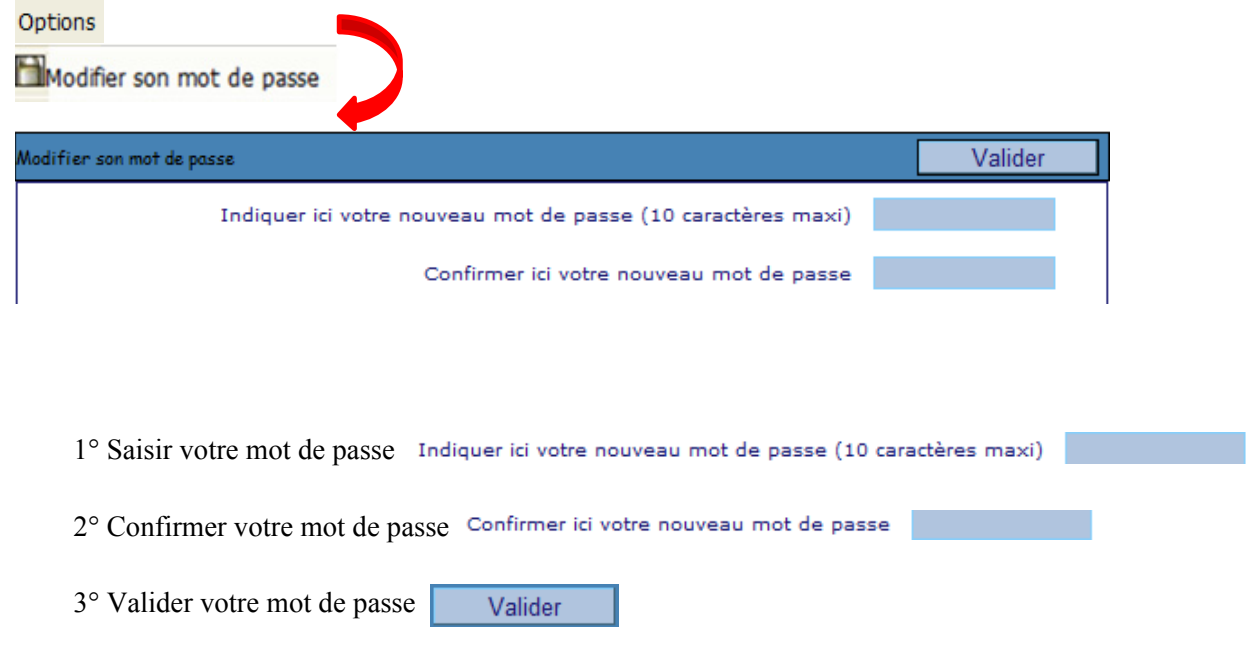

**Retour à la page d'accueil afin de pouvoir vous reconnecter et/ou badger avec votre identifiant et votre mot de passe** 

## *3. COMMENT BADGER*

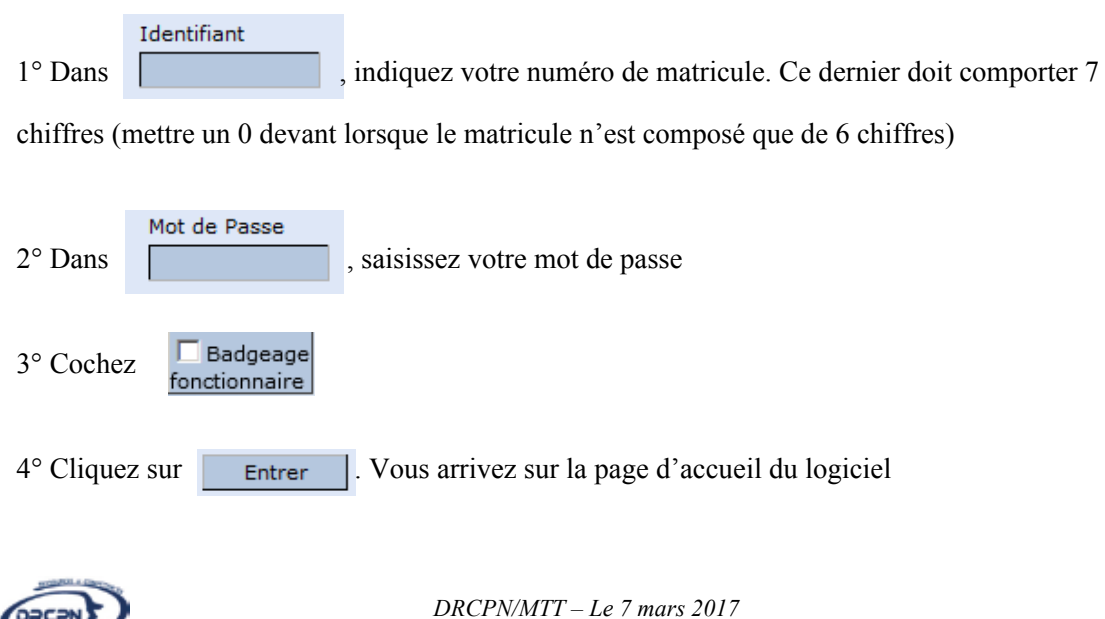

3

## *4. ACCUEIL – LES DIFFERENTS MENUS*

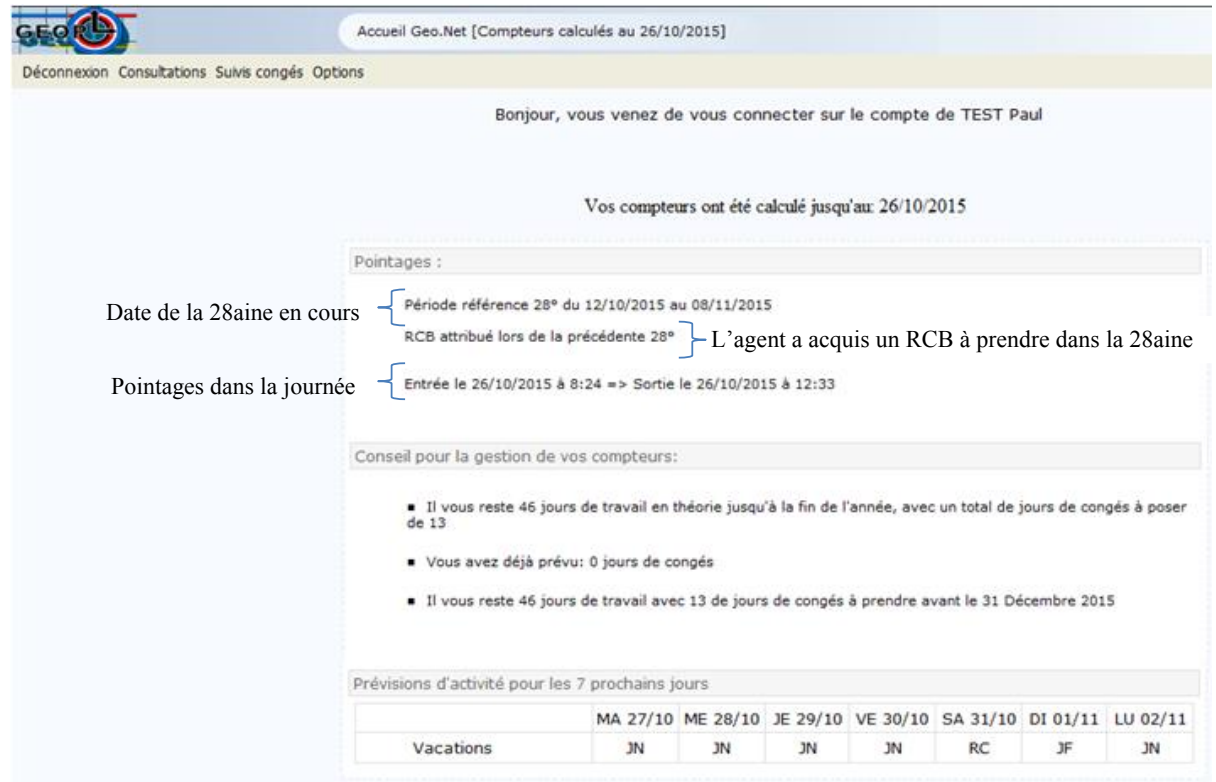

## **LES DIFFERENTS MENUS**

## Consultations

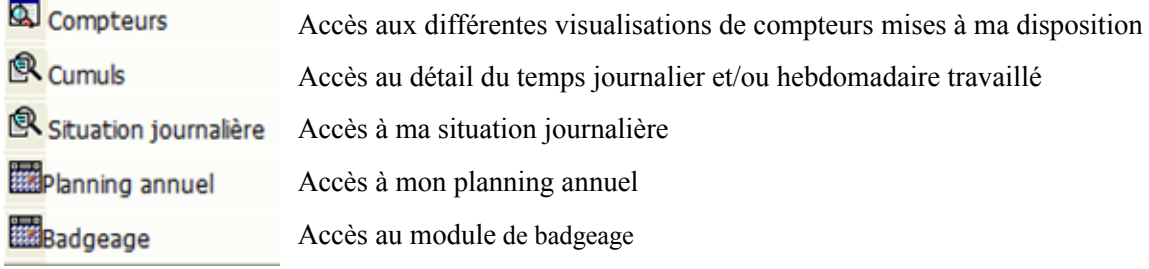

## Suivis congés

Bemandes congés Accès à la formalisation d'une demande de congé

## Options

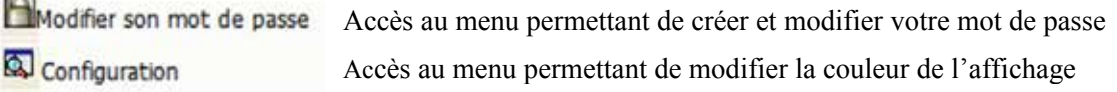

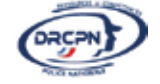

## *5. CONSULTATIONS*

## **5.1. COMPTEURS**

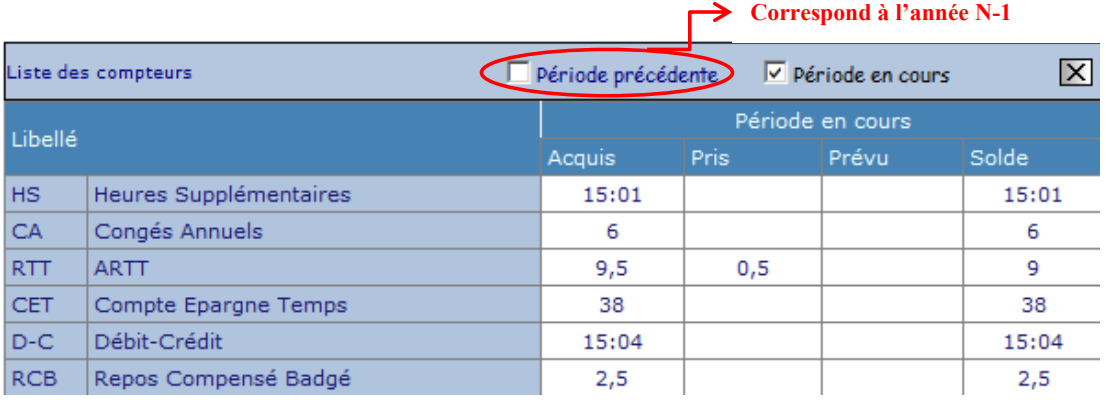

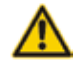

**Distinction entre les ARTT (pris dans l'année civile) et les ARTH (ARTT à prendre entre le 1er** janvier et le 30 avril ou le 1<sup>er</sup> octobre et le 31 décembre de l'année civile).

**Congés annuels hors période : un jour de congé supplémentaire par an est attribué à l'agent dont le nombre de jours de congé annuel pris en dehors de la période du 1er mai au 31 octobre est compris entre 5 et 7 jours ; un deuxième jour de congé supplémentaire est accordé, par an, lorsque ce nombre est au moins égal à 8 jours.** 

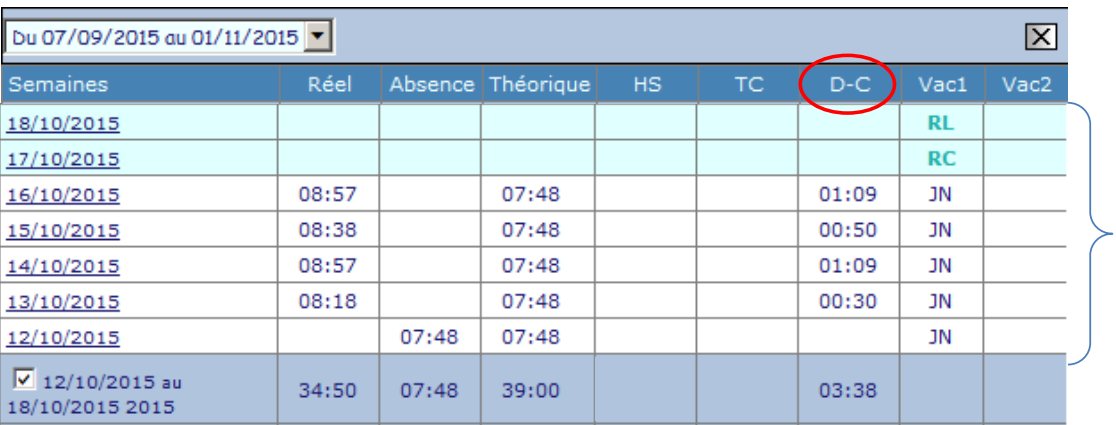

## **5.2. CUMULS**

Visualisation journalière de mon temps travaillé, de mon temps d'absence et de mon compteur débitcrédit (D-C)

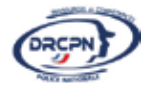

## **5.3. SITUATION JOURNALIERE**

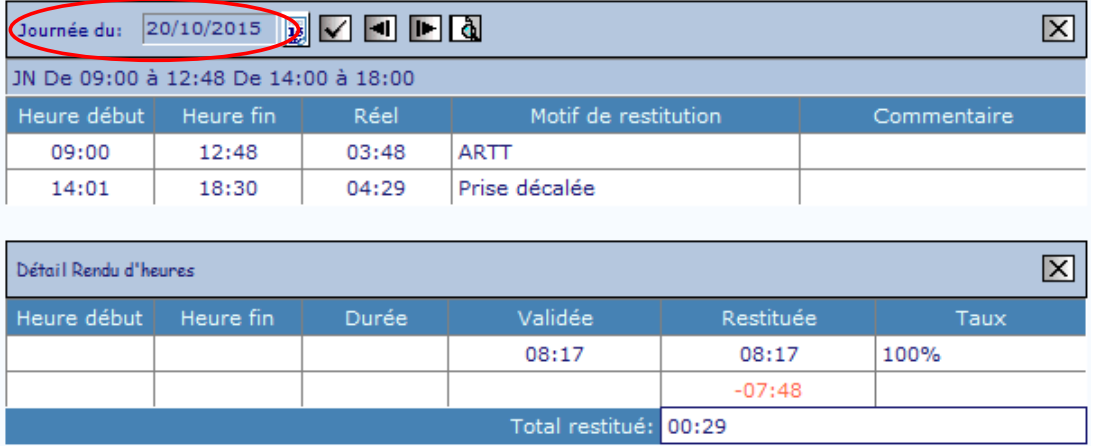

Dans l'exemple, l'agent (régime hebdomadaire à 39h00) était en ARTT le matin (09h00 – 12h48) et a badgé l'après-midi (14h01 – 18h30). Le temps pris en compte sur cette journée est donc de 08h17, soit un total à restituer de 0h29.

## **5.4. PLANNING ANNUEL**

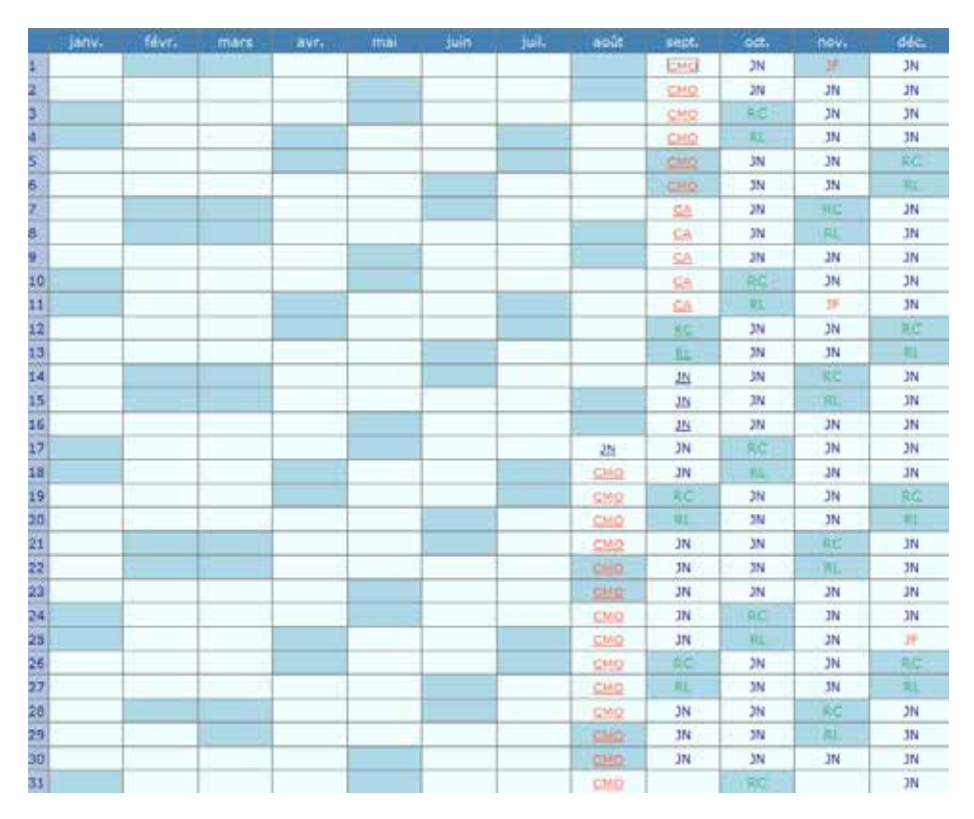

Le planning annuel vous permet de visualiser les jours travaillés et les absences sur l'année. En cliquant sur une journée (ex :  $\frac{yN}{N}$  ) on accède au détail de cette dernière.

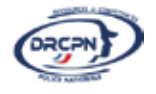

## **5.5. BADGEAGE**

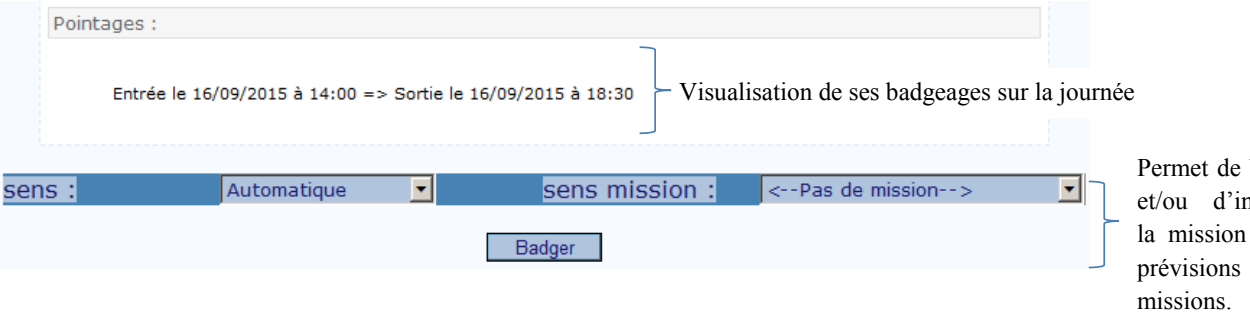

badger ndiquer et les de

## *6. FORMULER UNE DEMANDE D'ABSENCE*

1° Aller dans le menu déroulant Suivis congés

2° Cliquer sur **B**emandes congés

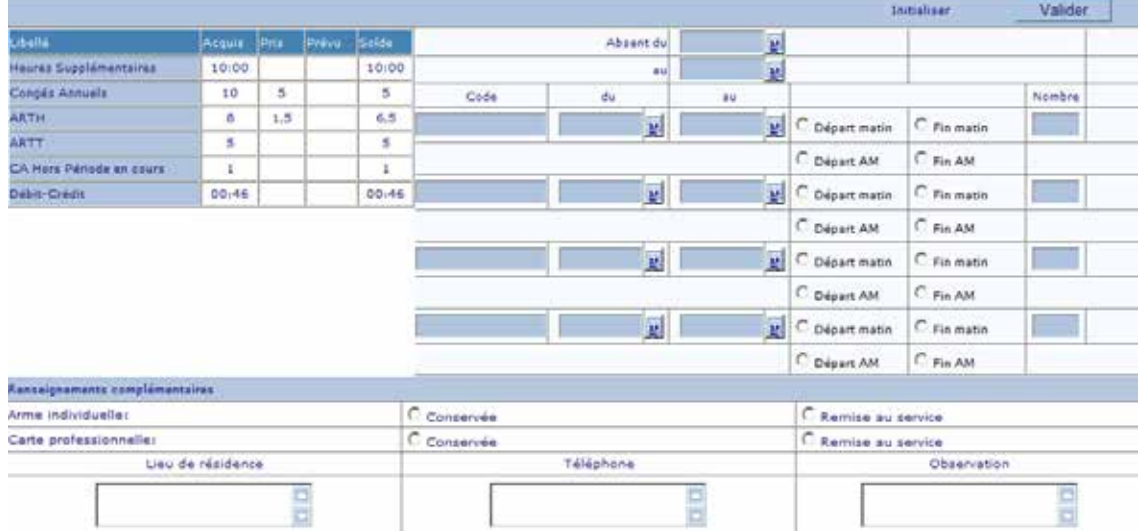

- 3° Remplir les champs suivants :
	- la date à l'aide du calendrier

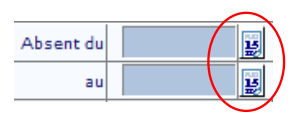

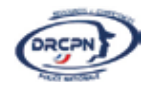

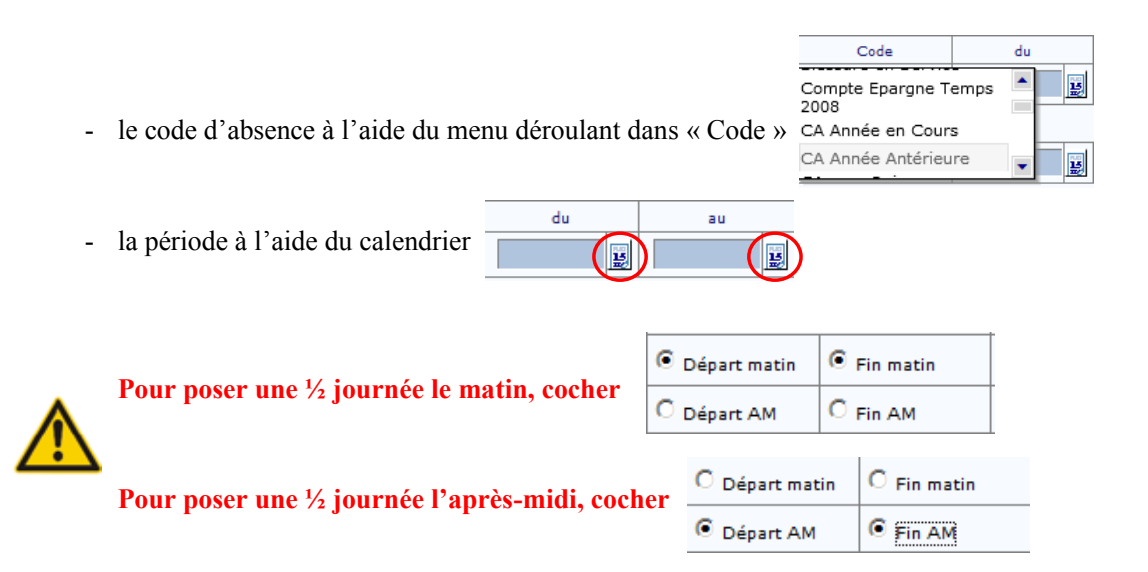

## - Remplir les « Renseignements complémentaires »

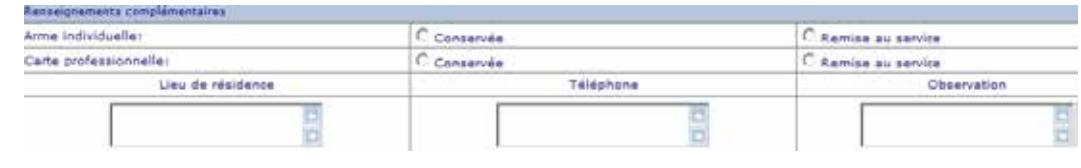

- Valider Valider

Imprimer Imprimer

4° Demande d'absence imprimée

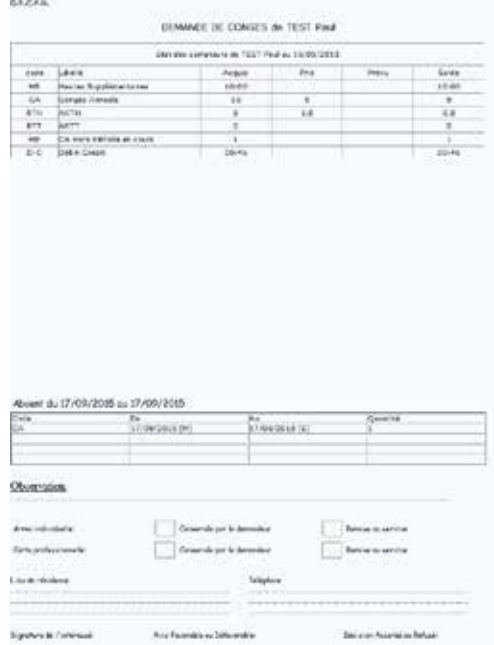

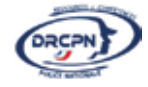